## **BPV bedrijf zoeken en aanvragen**

Ruim voordat de stageperiode begint krijg je de mogelijkheid om een geschikt bedrijf te zoeken waar je graag stage wilt lopen. Of een bedrijf geschikt is hangt af van wat je wilt leren en of dat mogelijk is op het stagebedrijf.

Deze instructiekaart gaat over het zoeken van een stagebedrijf en het aanvragen van een stageplek.

• Klik in je portfolio-omgeving op de menukeuze stagen: **Stages**

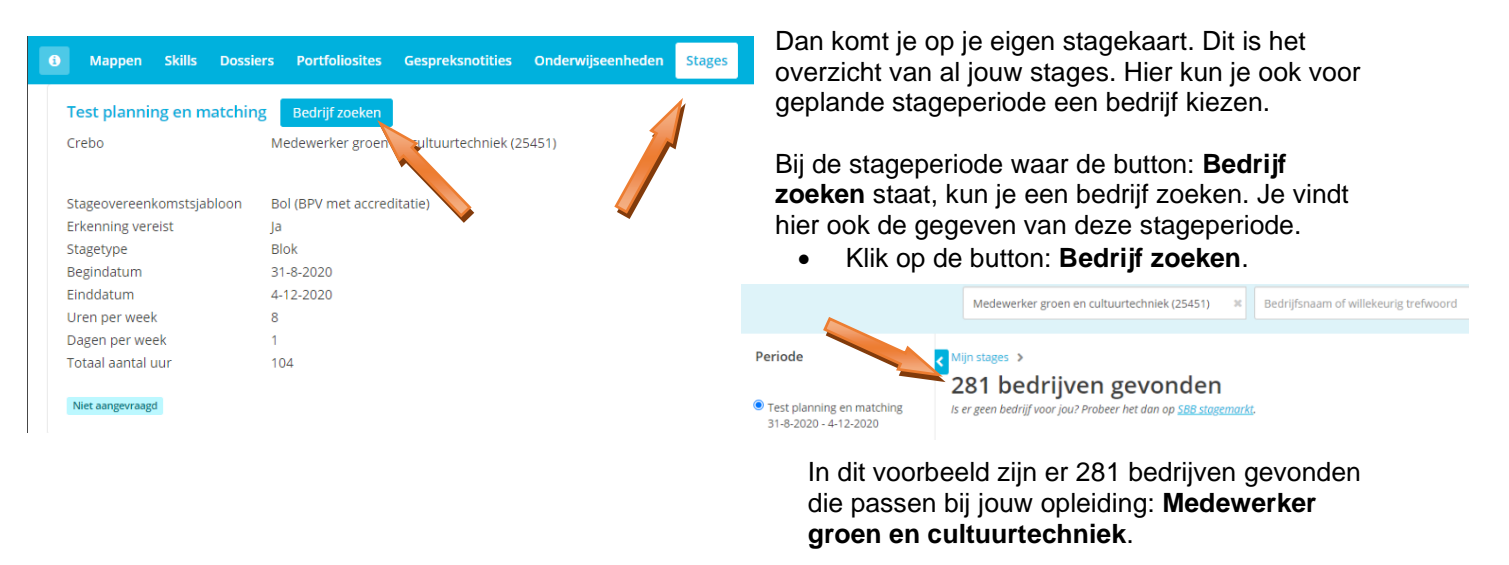

## **Zoeken op naam en/of plaats of postcode**

Je kunt vervolgens filteren om het zoekresultaat te verkleinen.

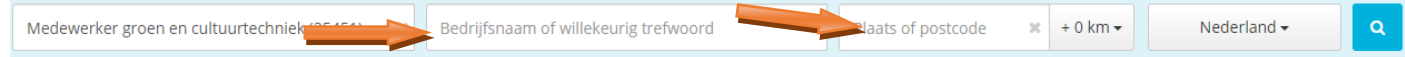

- Als je de **naam** van een bedrijf weet kun je (een deel van) deze naam intypen, en op de zoekbutton klikken
- Je kunt ook een plaatsnaam intypen (cumlaude doet een suggestie van een plaatsnaam), eventueel kun je aangeven binnen welke afstand van de gekozen plaatsnaam je een bedrijf zoekt.

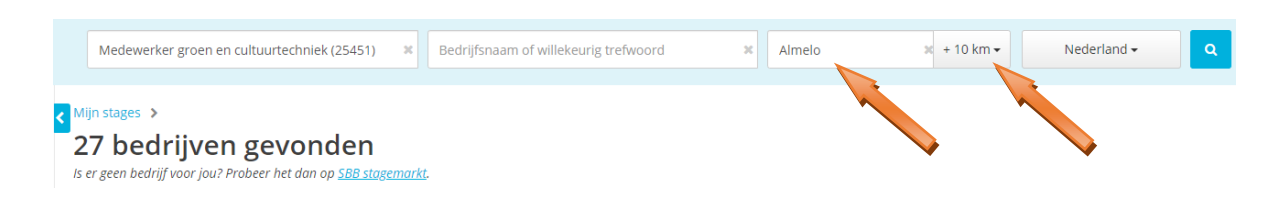

Zo kun verfijn je het zoekresultaat.

## **Zoeken/filteren op bedrijfsinformatie**

Op welke informatie je kunt zoeken is afhankelijk van de opleiding die je volgt. De keuzeopties staan in het linkerdeel van het overzicht van de bedrijven. Hieronder staan een aantal voorbeelden:

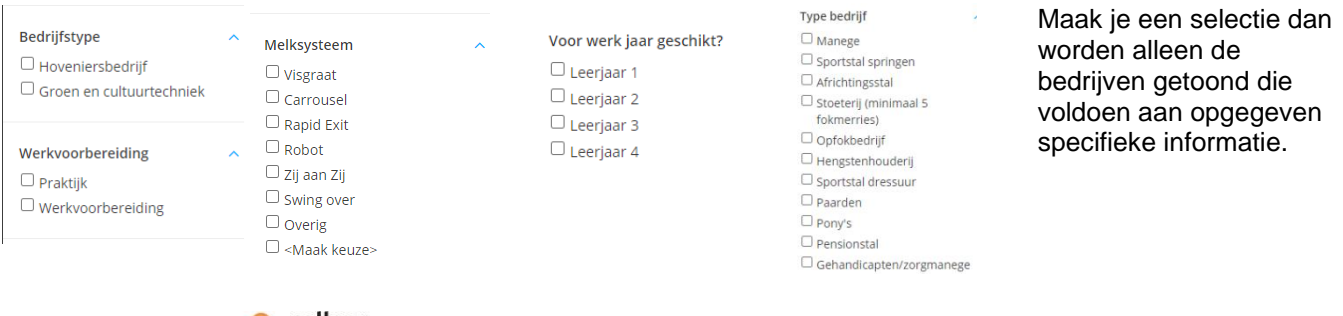

## **Aanvragen stageplek**

Wanneer je een bedrijf hebt gevonden waar je graag stage wilt lopen dan kun je een aanvraag indienen bij school. Dat gaat als volgt:

• Klik op het bedrijf waar je stage zou willen lopen.

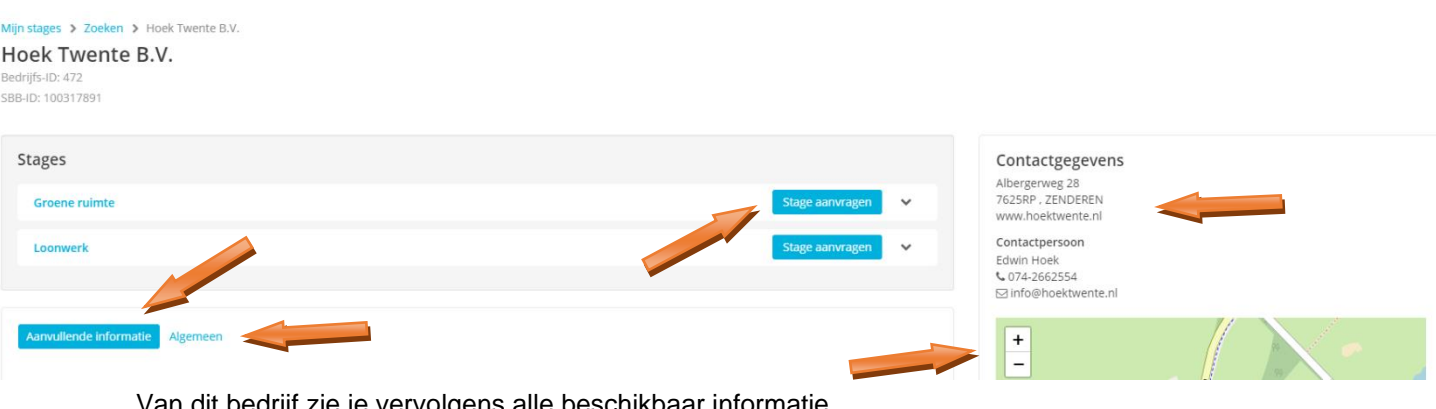

in dit bedrijf zie je vervolgens alle beschikbaar informatie.

- 1. **Contactgegevens**: het adres, telefoon en email adres van de praktijkopleider
- 2. Daaronder staat een map met de plek waar het bedrijf zit
- 3. Links staan twee buttons:
	- a. **Aanvullende informatie**: het staat bedrijfsinformatie die door school is geplaatst bij dit bedrijf
	- b. **Algemeen**: dat is dezelfde informatie die ook op stagemarkt staat over dit bedrijf.
- 4. **Stage Aanvragen**: hier vraag je de stage aan, een bedrijf kan geschikt zijn voor meerdere opleidingen
- Klik op: **Stage aanvragen** als je hier stage wilt gaan lopen.

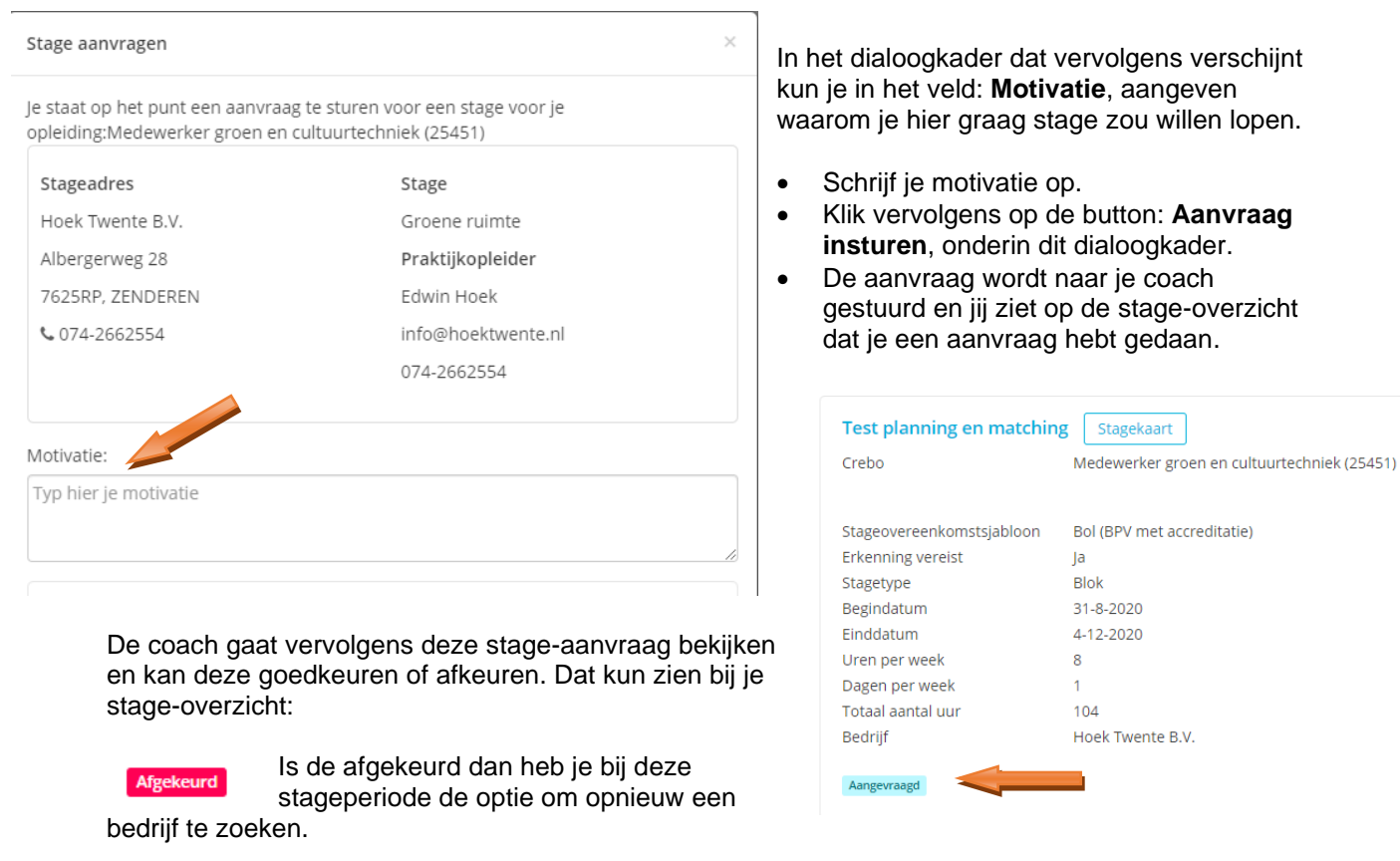

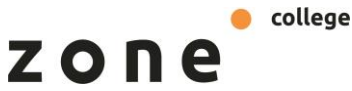

Opnieuw bedrijf zoeken

Stagekaart

Medewerker groen en cultuurtechniek (25451)